# **CSE 303 Lecture 15**

C File Input/Output (I/O)

reading: *Programming in C* Ch. 16; Appendix B pp. 473-478

> slides created by Marty Stepp http://www.cs.washington.edu/303/

## **Console I/O review**

#### • #include <stdio.h>

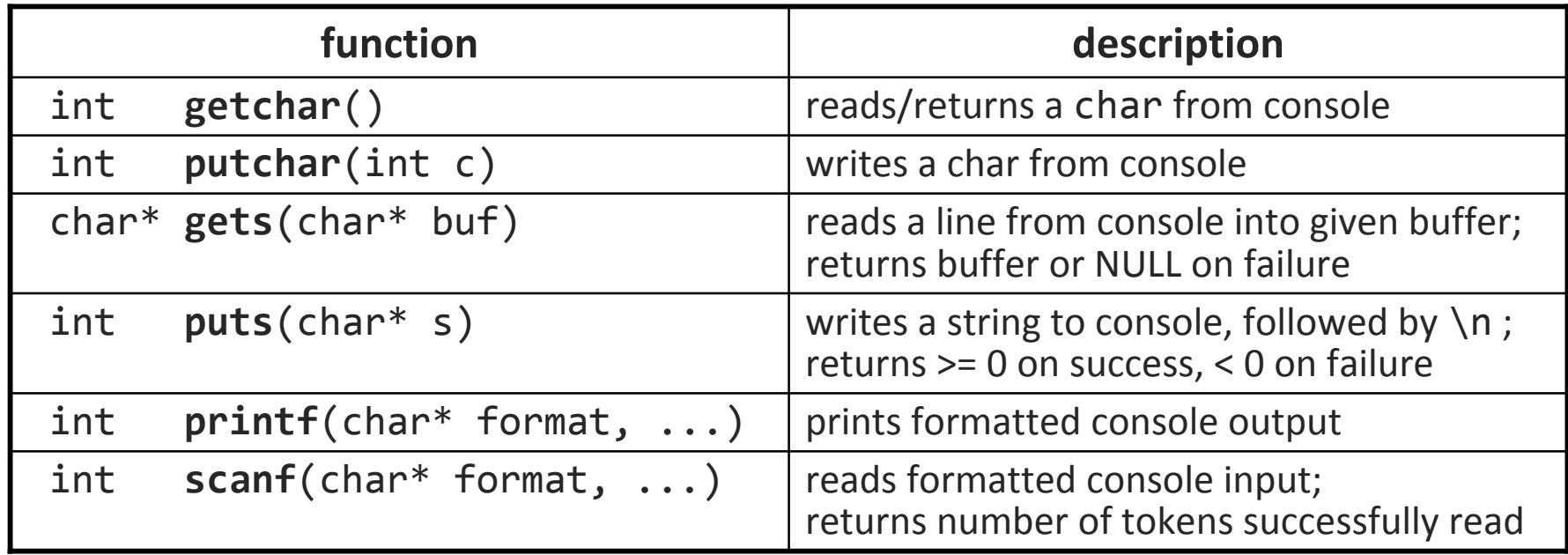

#### **manpage sections**

#### • some commands occur in multiple places in man pages

```
$ man printf
                           User Commands PRINTF(1)
NAMEprintf - format and print data
SYNOPSTS
      printf FORMAT [ARGUMENT]...
DESCRIPTIONPrint ARGUMENT(s) according to FORMAT, or execute according to OPTION:
...
```
• search for a command in man using -k; specify section with -s

```
$ man -k printf
Printf [] (3) - Formatted output functions
Tcl_AppendPrintfToObj [] (3) - manipulate Tcl objects as strings
asprintf \begin{bmatrix} 1 & \cdot & \cdot & \cdot \\ 0 & \cdot & \cdot & \cdot \end{bmatrix} - print to allocated string
...$ man -s 3 printf
NAMEprintf, fprintf, sprintf, snprintf, vprintf, vfprintf, vsprintf,
       vsnprintf - formatted output conversion
SYNOPSIS#include <stdio.h>int printf(const char *format, ...);
...
```
# **File I/O functions**

#### • #include <stdio.h>

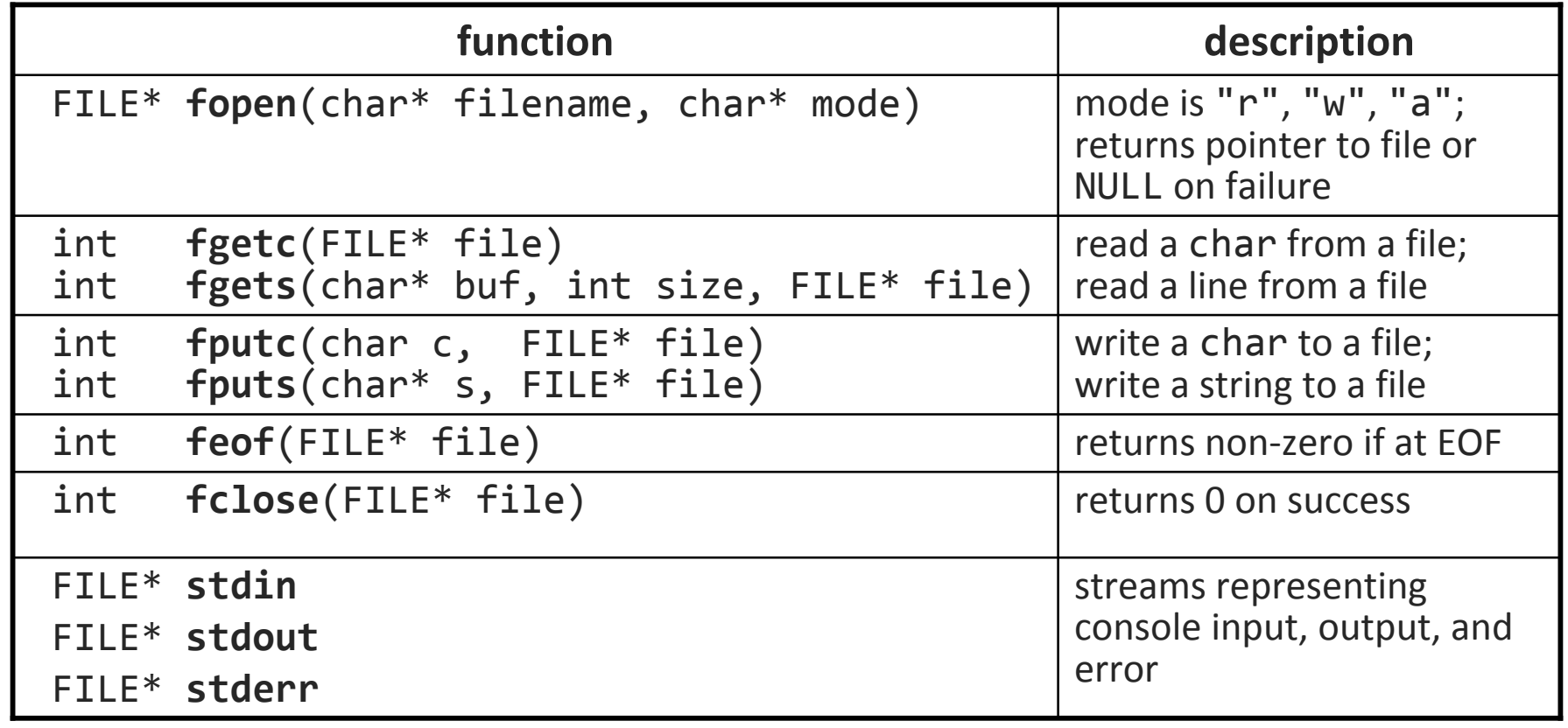

■ most return EOF on any error (which is -1, but don't rely on that)

## **More file functions**

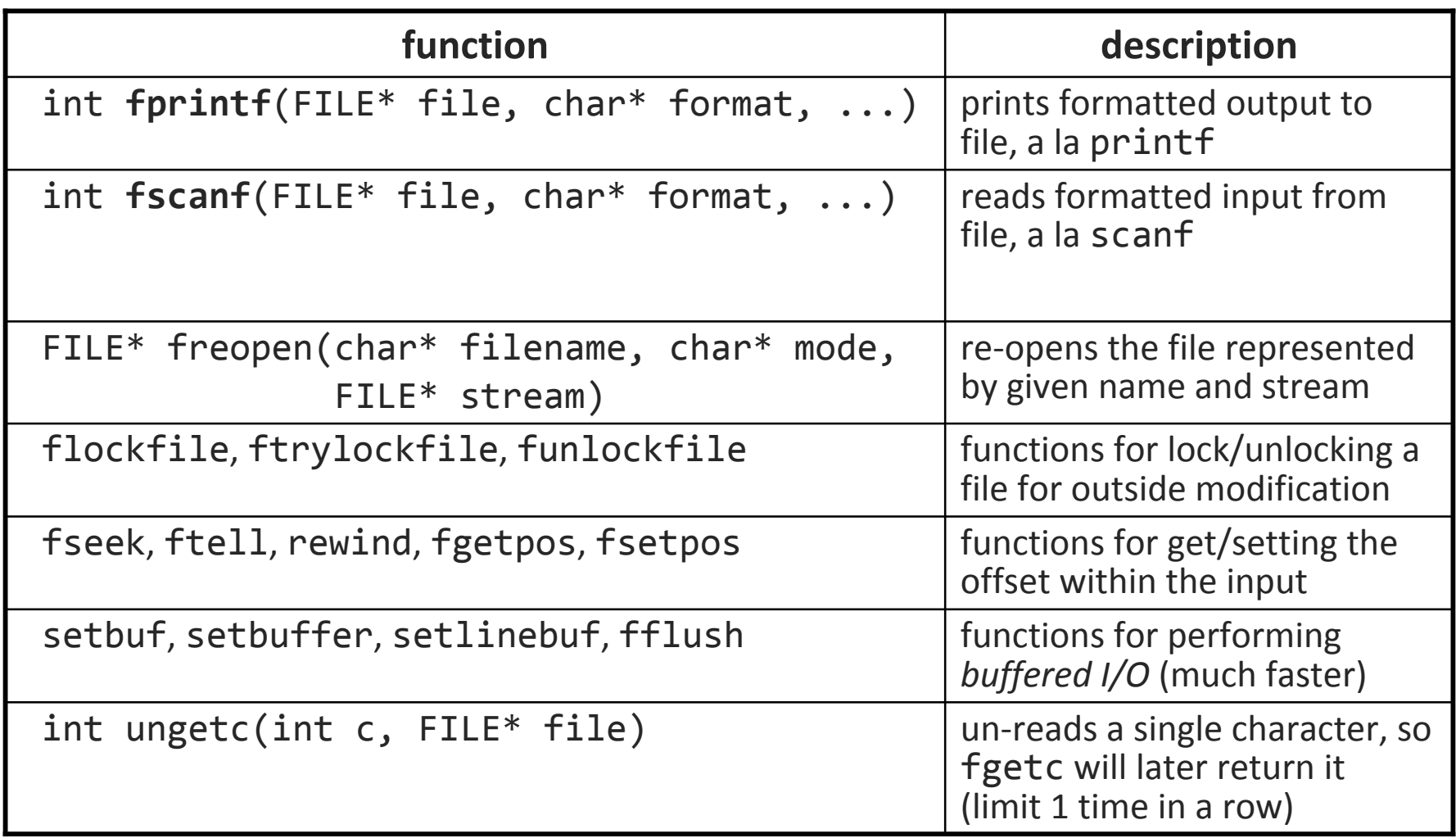

### **Exercise**

• Write a program that reads a file of state-by-state 2008 presidential election polls, where each line contains a state code, percent votes for Obama/McCain, and number of electoral votes for that state:

AL 34 54 9AK 42 53 3AZ 41 49 10

...

• The program outputs the electoral votes of each candidate:

```
Obama ???, McCain ???
```
### **Exercise solution**

```
#include <stdio.h>#include <stdlib.h>#include <string.h>
int main(void) {
    int obama total = 0;
    int mccain total = 0;
    FILE * f = fopen("polls.txt", "r");
    while (l \text{feof}(f)) {
        char state[4];
        int obama, mccain, evotes;
        fscanf(f, "%s %d %d %d", state, &obama, &mccain, &evotes);
        if (obama > mccain) {
            obama_total += evotes;
        } else if (mccain > obama) {
            mccain total += evotes;
        }
    }
    printf("Obama = %d, McCain = %d\n", obama total, mccain total);
    return 0;
}<br>}
```
#### **Exercise**

• Write a program hours that reads a file of worker hours such as:

```
123 Kim 12.5 8.1 7.6 3.2456 Brad 4 11.6 6.5 2.7 12789 Stef 8 7.5
```
• The program outputs each employee's total hours and hours/day:

Kim (id #123) worked 31.4 hours (7.85 / day) Brad (id #456) worked 36.8 hours (7.36 / day) Stef (id #789) worked 15.5 hours (7.75 / day)

### **Exercise solution**

```
int main(void) {
   char buf[1024] = \{ ' \0' \};FILE * f = fopen("hours.txt", "r");
    while (l \text{feof}(f)) {
        double hours = 0.0;
        int days = 0;
        int id;
        char name[80] = \{ ' \setminus 0' \};
        char* token;
        fgets(buf, sizeof(buf), f); // read line from file
        token = strtok(buf, " ");
        id = atoi(token); // read id
        token = strtok(NULL, " ");
        strcpy(name, token); // read name
        token = structok(NULL, " "");while (token) { \frac{1}{2} // read each day's hours
            days++;
            hours += atof(token);
            token = strtok(NULL, " "");}
        printf("%-6s (id #%d) worked %4.1f hours (% ) (%.2f / day)\n\id, hours, (hours / days));
    }
    return 0;
}<br>}
```
# **File ops; temp files**

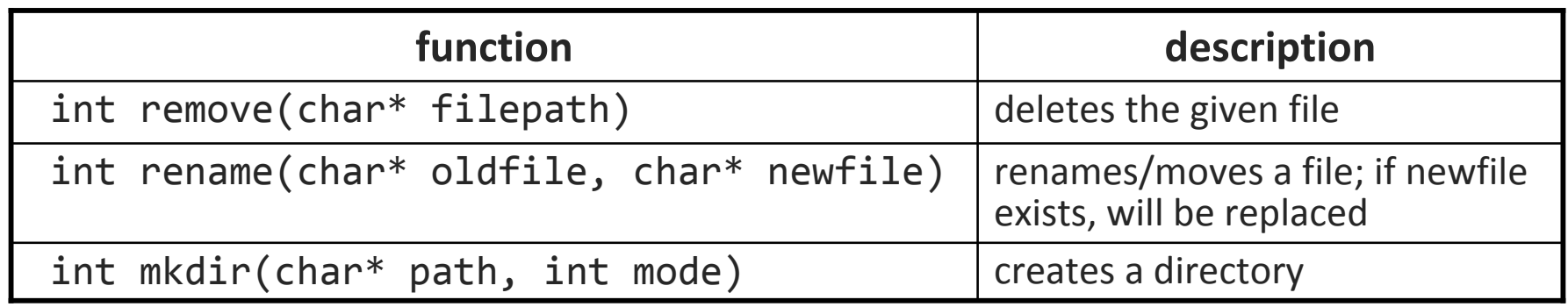

**functions return 0 on success, -1 on failure** 

• **temporary files**: data that need not persist after program exits

**are put in a specific folder (/tmp on Linux)** 

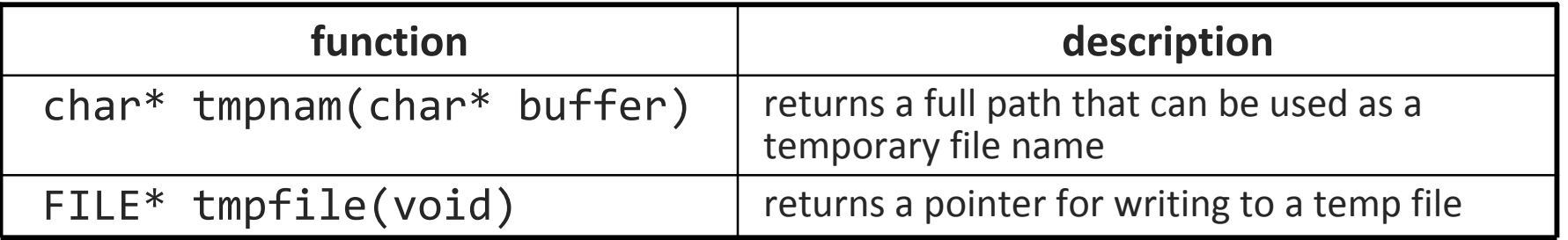

## **Error handling**

#### • #include <errno.h>

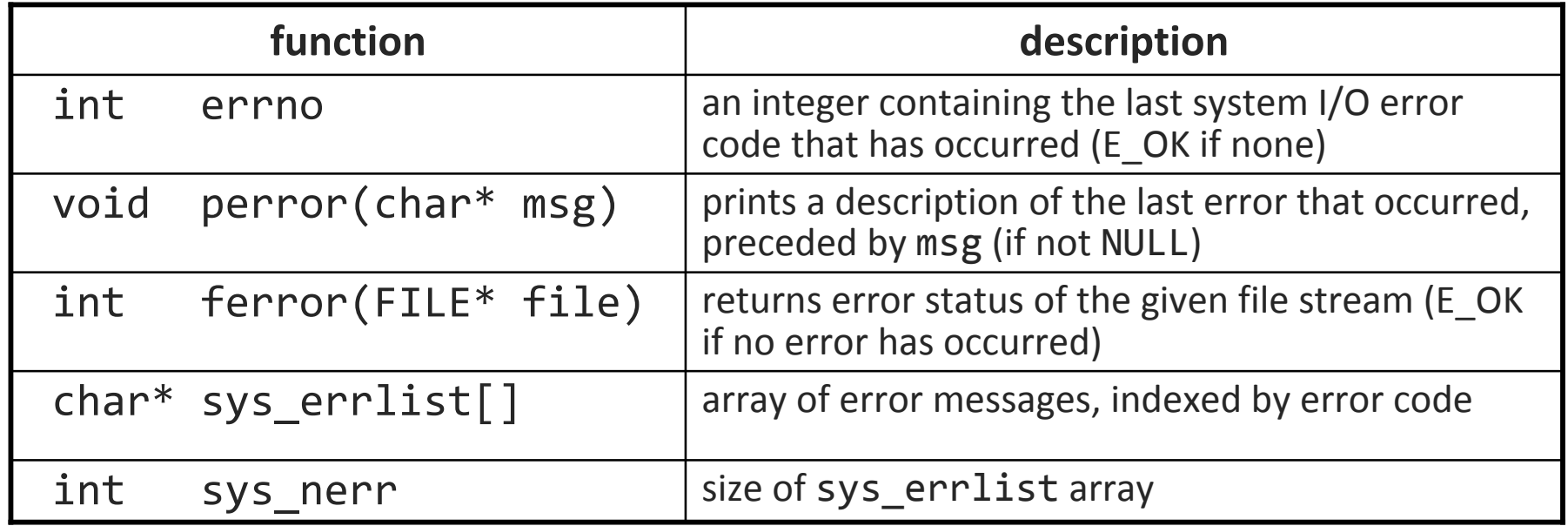

```
FILE* infile = fopen();
if (fputs(infile, "testing 1 2 3 \n\cdot \n\cdot 9) {
    perror("Error writing test string");
}
```
### **Exceptions vs. error codes**

• Java uses exceptions for most error handling:

```
try {
    Scanner in = new Scanner(new File("in.txt"));
    String line = in.nextLine();
} catch (IOException ioe) {
    System.out.println("I/O error: " + ioe);
}
```
• C uses an error return code paradigm:

```
char buf[80];
FILE* in = fopen("in.txt", "r");
if (!in) {
    perror("Error opening file");
}
if (fgets(buf, 80, in) < 0) {
    perror("Error reading file");
}
```
## **Command-line arguments**

• you can declare your main with two optional parameters:

- **If** int argc and number of command-line arguments
- char\* argv[] command-line arguments as an array of strings

```
int main(int argc, char* argv[]) {
        int i;
        for (i = 0; i < argc; i++) {
            printf("arg %d is %s\n", i, argv[i]);
        }
        return 0;
    }
• Output:
                                          * getopt***$ ./example testing 42
    arg 0 is ./example
    arg 1 is testing
    arg 2 is 42
```
## **Buffer overrun**

• What's wrong with this code?

```
char str1[8] = \{'\0'\}; // empty strings
char str2[8] = \{ ' \ 0' \};char str3[8] = \{ ' \ 0' \};...strcpy(str2, "Hello there");
scanf("%s", str3);
printf("str1 is \n'%s'\n'\n', str1);printf("str2 is \"%s\"\n", str2);
```
• Output:

```
str1 is "ere"
str2 is "Hello there"
```
## **Preventing overruns**

- gets and scanf (with %s) are considered inherently unsafe
	- there is no way to constrain them to a buffer's size
	- $\mathcal{L}_{\mathcal{A}}$ the user can always supply an input that is too large and overrun it
	- **advice: never use scanf or gets in "production" code**
- instead, use fgets with stdin, which has a length limit

char buffer[80]; fgets(buffer, sizeof(buffer) - 1, **stdin**);

• do not use strcat, strcmp with unknown input

■ safer to use strncat, strncmp and pass the buffer length as *n* char buffer[80] =  $\{ ' \ 0' \}$ ; str **<sup>n</sup>**cpy(buffer, "Hello there"**, <sup>12</sup>**);

## **Binary data**

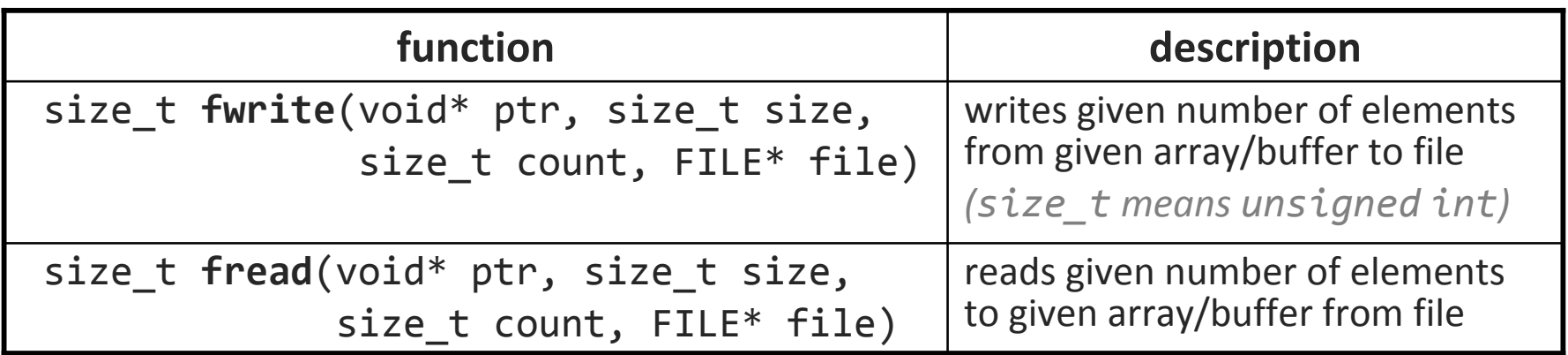

// writing binary data to a file int values[5] =  $\{10, 20, 30, 40, 50\}$ ; FILE\*  $f = fopen("saved.dat", "w")$ ; **fwrite(values, sizeof(int), 5, f);**

// reading binary data from a file int values[5]; FILE $*$  f = fopen("saved.dat", "r"); **fread(values, sizeof(int), 5, f);**

## **Processes and pipes**

- A C program can execute external commands/processes
	- you can open a stream for reading input/output from the process

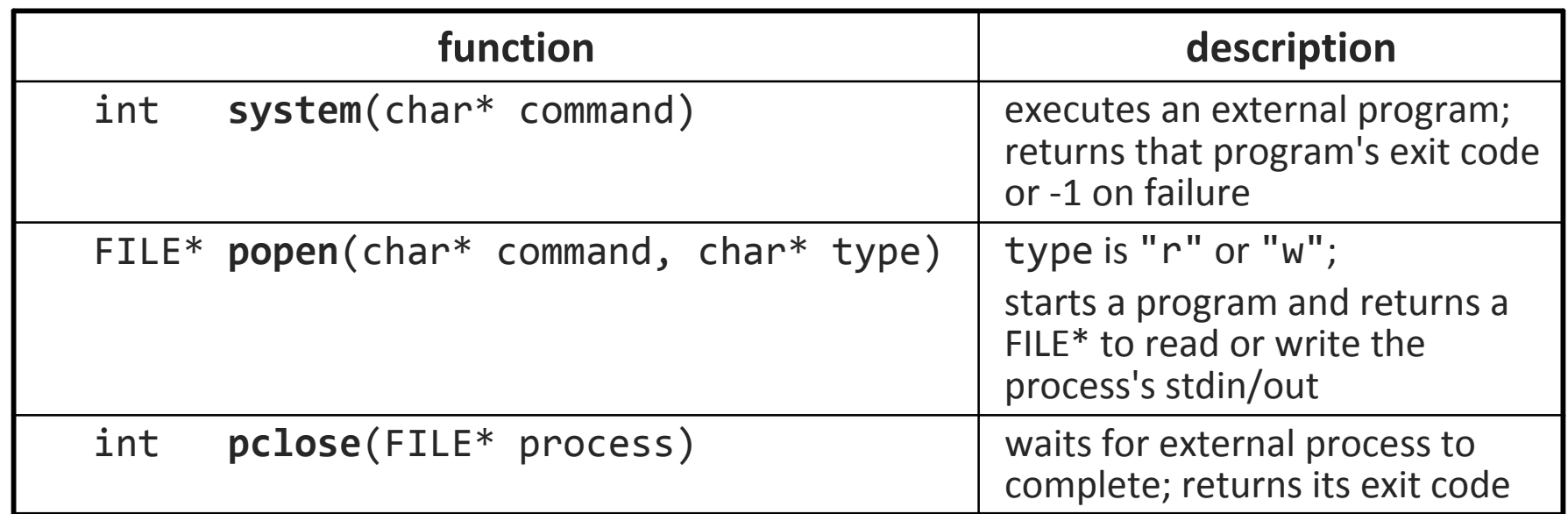

# **Interacting with the OS**

#### • #include <unistd.h>

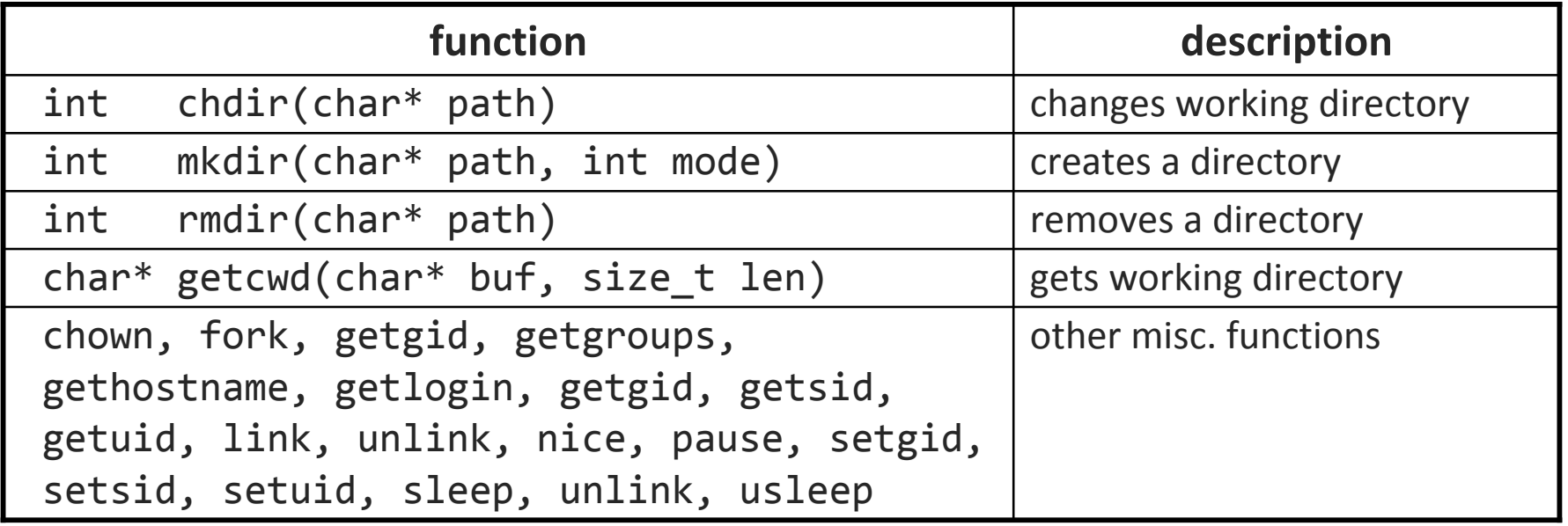

#### • #include <sys/stat.h>

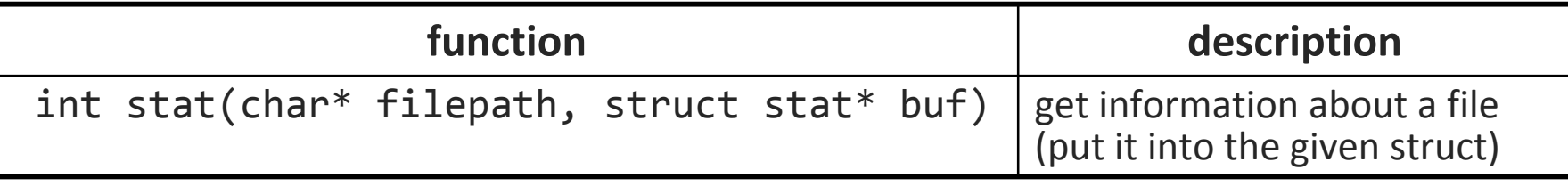

■ most functions return 0 on success, -1 on failure